パワースペクトルを求めるプログラム

入力パラメーター

dint メッシュサイズ(km)

feet 測定高度 (feet)

ipara=0:フーリエ係数を求めるときの条件で cos-sin 展開として展開域を 0-2πとした。 mstx,msty=0,0:求めるフーリエ係数の最小値。

このプログラムは 350×350 までのデータを扱う。

入力ファイル

163 152

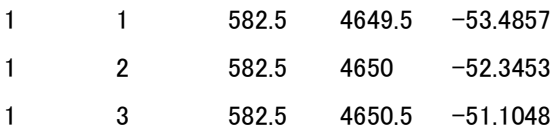

出力ファイル (m=n のところのみ:左下から右上にスペクトルを取っている)

#### 6314←データ数

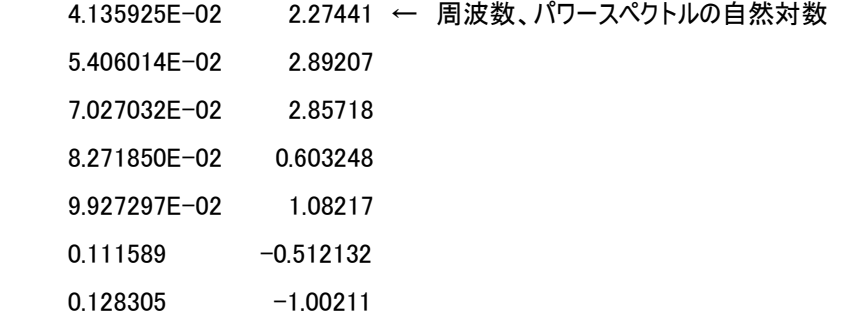

c c power spectrum program c by RIE c common /lab1/ fs(1002),ms,ks,ke,a(1002),mm,mc,ma,mb,ical common /lab3/ mx,my,sx,sy,sz common /lab4/ icos,jcos,msx,mex,msy,mey,nxa,nya,ipi,jpi, & nx,ny common /lab7/ mxd,msxd,mexd,msyd,meyd,mnd,rmn,tmn dimension g(122500), f(122500)

――――――――――――――――――――――――――――――――――――

c

data dint/0.5/,feet/1500./

```
ipara: cos-sin 0-2pai=0, -pai-pai=1, cos=2, (mx=1 or my=1)=2
\mathbf{c}data ipara/0/,mstx,msty/0,0/
\mathbf csx =dint
       sy=dint
       sz=feet*0.3048*0.001
\mathbf{c}ipi=ipara
       jpi=ipara
       msx = mstxmsy=msty
```

```
\mathbf{c}
```

```
open(1,file='urakawa500_res.dat')←入力データファイル
```

```
read(1,*) mx, my
   mxd = (mx/2)*2+1myd=(my/2)*2+1do 10 i=1, mx
   do 10 j=1, my
   read(1,*) m, n, ux, uy, dat
   k=mxd*(j-1)+ig(k)=dat10 continue
  close(1)
```
 $\mathbf{c}$ 

```
if(ipi.eq.2 .or. jpi.eq.2) then
 icos=1
 j\cos=1nxa=mx-1nya=my-1
else
 icos=0j\cos=0nxa=mx/2nya=my/2end if
```
 $\mathbf{c}$ 

```
 mex=nxa
 mey=nya
 nx=mx
 ny=my
```
# c

 kex=mx-1 key=my-1

c

 msxd=msx+1 mexd=mex+1 msyd=msy+1 meyd=mey+1 mnd=mxd\*myd

c

if( $mx.get.1$  .and. ipi.ne.2)  $tx=mx$ if(mx.gt.1 .and. ipi.eq.2)  $tx=2*(mx-1)$  if(my.gt.1 .and. jpi.ne.2) ty=my if(my.gt.1 .and. jpi.eq.2)  $ty=2*(my-1)$ if( $mx.get.1$  .and.  $my_eq.1$ )  $rmn=2/tx$  if(my.gt.1 .and. mx.eq.1) rmn=2/ty if(mx.gt.1 .and. my.gt.1)  $\text{rmn=4/(tx*ty)}$ tmn=1/rmn

c

call xyabtr(g,f)

c

 open(2,file='power.txt')←出力ファイル num=meyd\*mexd write $(2,*)$  num icount=0 nxx=nx\*dint nyy=ny\*dint xnn=float(nxx\*nxx) ynn=float(nyy\*nyy) do 15 n=msyd, meyd do 15 m=msxd, mexd

c------------------------------

```
l = int((n-1)/2) if( m.eq.ll) then
    go to 86
  else
   go to 15
 end if
```
c------------------------------

86 continue

 $dm = float(m*m)$  $dn = float(n*n)$  xf=sqrt(dm/xnn+dn/ynn)  $ka=mxd*(n-1)+m$  $kb=mxd*(n-1)+nxa+m$  kc=mxd\*(nya+n-1)+m kd=mxd\*(nya+n-1)+nxa+m  $qa=(f(ka)-f(kd))*(f(ka)-f(kd))$  $q$ b=(f(kb)+f(kc))\*(f(kb)+f(kc))  $qq=(qa+qb)/16$  $q = a \log(qq)$  icount=icount+1 write $(2,*)$  xf, ql

```
 15 continue
    write(6,*) icount
     close(2)
c
     stop
     end
c
c
     subroutine xyabtr(g,f)
c by RIE
c from kato(1987)
c
     common /lab1/ fs(1002),ms,ks,ke,a(1002),mm,mc,ma,mb,ical
     common /lab3/ mx,my,sx,sy,sz
```

```
 common /lab4/ icos,jcos,msx,mex,msy,mey,nxa,nya,ipi,jpi,
```
 + nx,ny common /lab7/ mxd,msxd,mexd,msyd,meyd,mnd,rmn,tmn dimension g(122500), f(122500)

c

 if(mx.le.1) go to 52 ical=0 ms=mx ma=msx mb=mex mc=ipi c-------------- mm=mx c---------------

```
c
```

```
 do 43 j=1,my
  kjd=mxd*(i-1) do 41 i=1,mx
    k=kjd+i
   fs(i)=g(k)
```
41 continue

 if(icos.eq.0) call ftrnsf if(icos.eq.1) call cftrns do 42 m=msxd,mexd

```
 k=kjd+m
```
 $f(k)=a(m)$ 

42 continue

if(icos.ne.0) go to 43

```
 kdd=kjd+nxa
```
do 32 m=msxd, mexd

if(m.eq.1) go to 32

kd=kdd+m

- md=nxa+m
- $f(kd)=a(md)$

32 continue

43 continue

```
 52 continue
       if(my.le.1) go to 50 ical=0
        ms=my
        ma=msy
        mb=mey
        mc=jpi
c------------------
```

```
 mm=my
```
c------------------

## c

 do 49 m=msxd, mexd do 45 j=1,my  $k=mxd*(j-1)+m$  $fs(j)=f(k)$ 

# 45 continue

 if(jcos.eq.0) call ftrnsf if(jcos.eq.1) call cftrns  $kjd=mxd*(nya-1)+m$  do 46 n=msyd, meyd  $k=mxd*(n-1)+m$  $f(k)=a(n)$ 

# 46 continue

if (jcos.ne.0) go to 37

do 36 n=msyd, meyd

if(n.eq.1) go to 36

```
 kd=kjd+mxd*n
```
ld=n+nya

```
f(kd)=a(ld)
```

```
 36 continue
```

```
 37 continue
```
 if (icos.ne.0) go to 49 if(m.eq.1) go to 49 kmd=-mxd+nxa+m do 47 j=1, my k=kmd+mxd\*j

 $fs(j)=f(k)$ 

# 47 continue

 if(jcos.eq.0) call ftrnsf if(jcos.eq.1) call cftrns do 48 n=msyd, meyd k=kmd+mxd\*n  $f(k)=a(n)$ 

### 48 continue

if(jcos.ne.0) go to 49

kdd=kmd+mxd\*nya

do 38 n=msyd, meyd

if(n.eq.1) go to 38

kd=kdd+mxd\*n

ld=n+nya

 $f(kd)=a(ld)$ 

38 continue

49 continue

c

 50 continue nx=mx

> ny=my return end

c

c

 subroutine ftrnsf common /lab1/ fs(1002),ms,ks,ke,a(1002),mm,mc,ma,mb,ical dimension fcos(1002),fsin(1002)

```
 if(ical.ne.0) go to 30
nb=(ms-1)/2 mbd=mb
 if(nb.lt.mbd) mbd=nb
 sms=ms
 rsm=2.0/sms
 srm=6.2831854/sms
```

```
 mk=ms/2
    do 40 k=1, ms
      sk=k-1
      skp=sk*srm
     f\cos(k)=cos(skp)fsin(k)=sin(skp) 40 continue
     ical=1
```
# c

```
 30 continue
     mad=ma
     if(ma.ne.0) go to 12
    ab=0.0 do 11 i=1,ms
     ab = ab + fs(i) 11 continue
    a(1)=rsm*ab mad=1
 12 continue
```

```
 do 14 k=mad,mbd
     ab=0.0ba=0.0 do 16 j=1,ms
      ls=k*(j-1)kp=ls-(ls/ms)*ms+1 ab=ab+fs(j)*fcos(kp)
      ba=ba+fs(j)*fsin(kp)
 16 continue
     kd=k+1 a(kd)=ab*rsm
      ld=kd+mk
      a(ld)=ba*rsm
 14 continue
```

```
c
```

```
 if(mc.eq.0) go to 18
```

```
 do 17 k=mad,mbd
     sing=(-1)**kkd=k+1 ld=kd+mk
     a(kd)=a(kd)*singa(ld)=a(ld)*sing
 17 continue
 18 continue
     if(mb.le.nb) go to 20
     if(nb.eq.mk) go to 20
     ab=0.0
    do 15 j=1,ms
      nj=j-1
     ab = ab + ((-1.0) * *nj) * fs(j) 15 continue
    kd=mk+1a(kd)=rsm*ab*(-1.0)**(mc*mm) ld=kd+mk
    a(ld)=0.0
 20 continue
    return
    end
    subroutine cftrns
    common /lab1/ fs(1002),ms,ks,ke,a(1002),mm,mc,ma,mb,ical
   dimension fcos(2000)
    if(ical.ne.0) go to 30
     na=ms-1
     sna=na
     ns=2*na
     sms=ns
     srm=6.2831854/sms
     rsm=2.0/sms
```
do 40 k=1, ns

```
c
```

```
c
```

```
 sk=k-1
      skp=sk*srm
     f\cos(k)=cos(skp) 40 continue
     ical=1
```
#### c

```
 30 continue
     mad=ma
     if(ma.ne.0) go to 12
    ab = fs(1) + fs(ms) do 11 i=2,na
     ab = ab + 2.0*fs(i) 11 continue
    a(1)=rsm*ab mad=1
 12 continue
     mbd=mb
     if(na.eq.mb) mbd=mb-1
```
#### c

 do 15 k=mad,mbd ls=k\*na  $kp=ls-(ls/ns)*ns+1$  $ab = fs(1) + fs(ms) * fcos(kp)$  do 14 j=2,na  $ls=k*(j-1)$  $\rm kp=ls\cdot (ls/ns)*ns+1$  $ab = ab + 2.0$ \* $fs(j)$ \* $f cos(kp)$ 14 continue

# $kd=k+1$

a(kd)=ab\*rsm

# 15 continue

## c

 if(mbd.eq.mb) go to 20  $ab = fs(1) \cdot ((-1.0) \cdot \cdot \cdot ms) \cdot fs(ms)$  do 16 j=2,na  $ab = ab - 2.0*((-1.0)*k)*fs(k)$ 

16 continue  $a(ms)=rsm*ab$ 20 continue return end